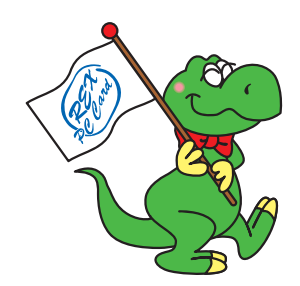

## USB2.0 PCI Board

## RATOC USB2.0

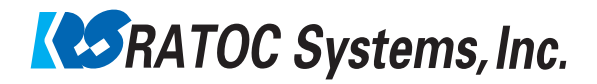

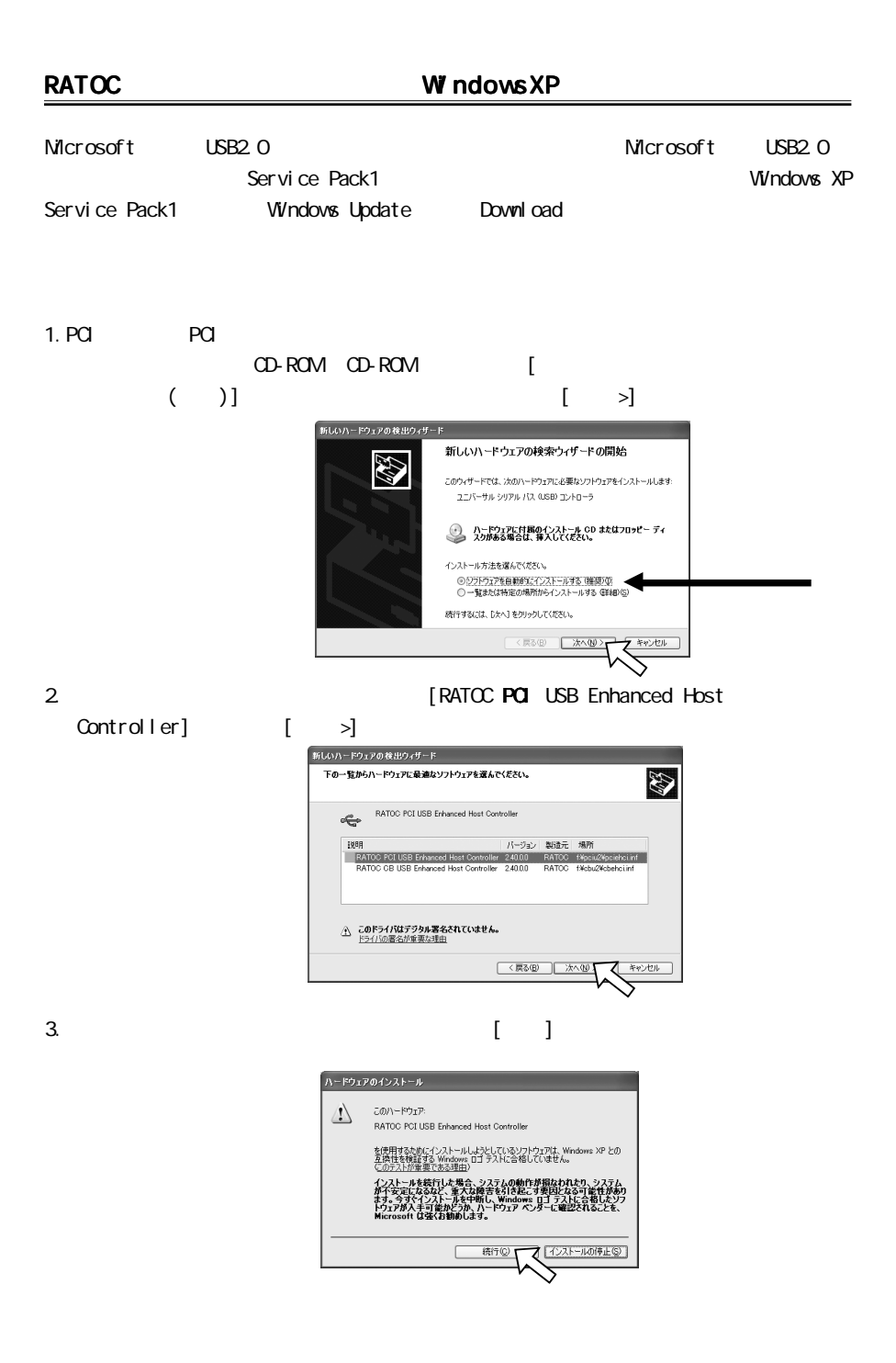

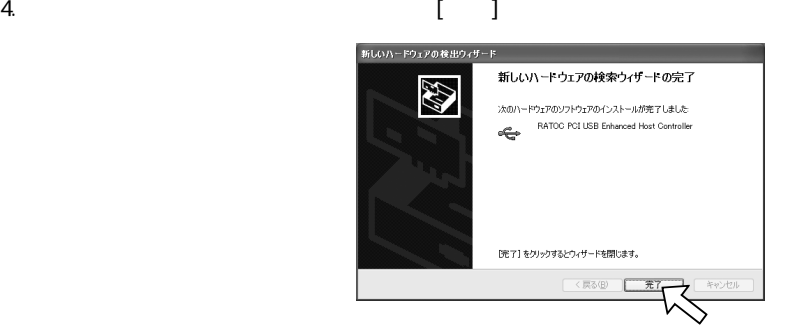

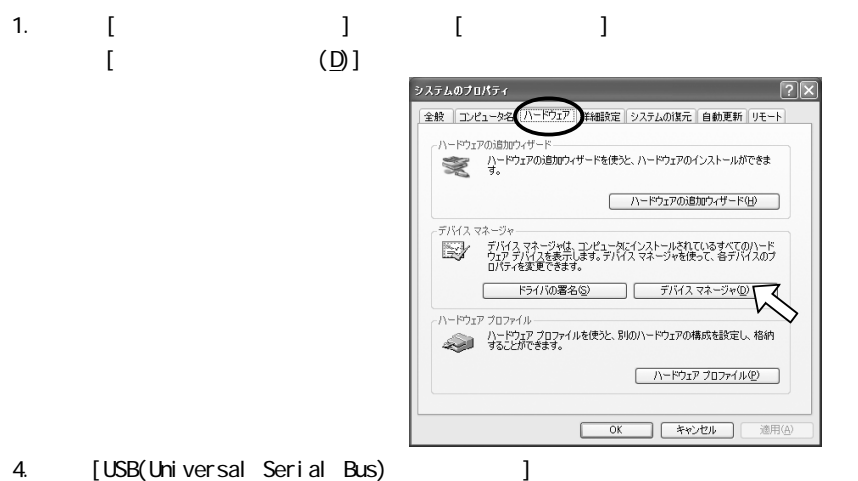

[RATOC PCI to USB Enhanced Host Controller] 1 [NEC PCI to USB Open Host Controller] 2

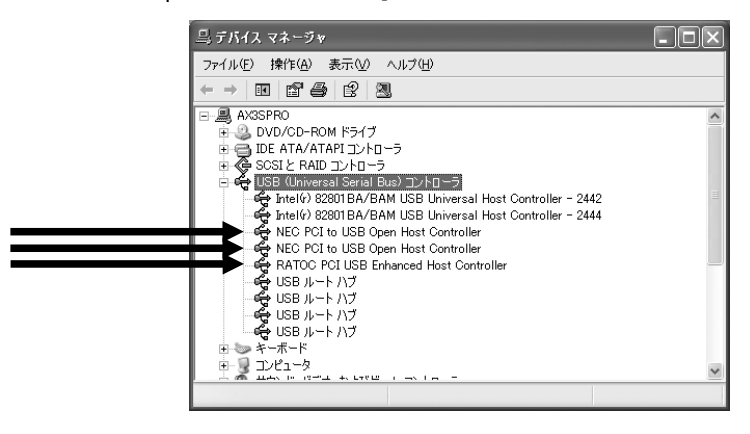